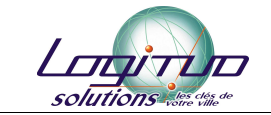

# **Galaxie SP**

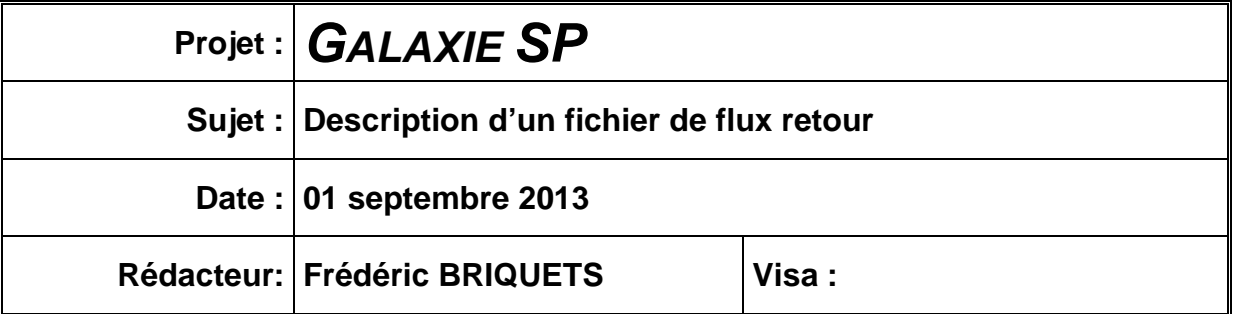

# **Description brève**

Description détaillée d'un fichier de flux retour.

# I. Fichier XML Brut

<?xml version="1.0" encoding="UTF-8" ?>

```
- <ns2:Message xmlns:ns2="http://finances.gouv.fr/dgme/pec/message/v1"
xmlns="http://finances.gouv.fr/dgme/gf/composants/teledemarchexml/donnee/metier"
>
      - <ns2:Header>
            - <ns2:Routing>
                    <ns2:MessageId>LS_20130829104011671</ns2:MessageId>
                    <ns2:RefToMessageId>387</ns2:RefToMessageId> 
                    <ns2:FlowType>RCO-LA</ns2:FlowType> 
                  - <ns2:Sender>
                          <ns2:Country>FR</ns2:Country> 
                        - <ns2:Location xsi:type="ns2:Location_FR"
                  xmlns:xsi="http://www.w3.org/2001/XMLSchema-instance">
                                <ns2:Siret /> 
                                <ns2:Service /> 
                                <ns2:Guichet /> 
                          </ns2:Location>
                    </ns2:Sender>
                  - <ns2:Recipients>
                        - <ns2:Recipient>
                                <ns2:Country>FR</ns2:Country> 
                               - <ns2:Location xsi:type="ns2:Location_FR"
                        xmlns:xsi="http://www.w3.org/2001/XMLSchema-instance">
                                      <ns2:Siret /> 
                                      <ns2:Service /> 
                                      <ns2:Guichet /> 
                                </ns2:Location>
                          </ns2:Recipient>
                    </ns2:Recipients>
                    <ns2:ConversationId /> 
                    <ns2:InitiativeId /> 
                    <ns2:WriteMode>1</ns2:WriteMode>
```
<ns2:AckRequired>false</ns2:AckRequired>

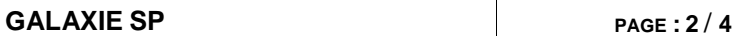

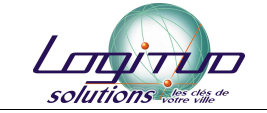

</ns2:Routing> </ns2:Header> **-** <ns2:Body> **-** <ns2:Content> **-** <ns2:Retour> **-** <ns2:Enveloppe> <ns2:NumeroTeledemarche>387</ns2:NumeroTeledemarche> <ns2:MotDePasse /> </ns2:Enveloppe> **-** <ns2:Instruction> **-** <ns2:Maj> <ns2:Etat>100</ns2:Etat> <ns2:Commentaire>Dossier traité.</ns2:Commentaire> </ns2:Maj> </ns2:Instruction> **-** <ns2:Documents> **-** <ns2:Document> <ns2:Code>PJMSP1</ns2:Code> <ns2:Nom>48\_Attestation\_LEM\_ARN.pdf</ns2:Nom> </ns2:Document> </ns2:Documents> </ns2:Retour> </ns2:Content> </ns2:Body> </ns2:Message>

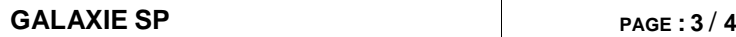

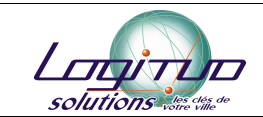

## II. Description des rubriques

Le fichier se découpe en deux parties :

- « Header » : entête du fichier « message.xml », contient les informations du dossier concerné.
- « Body » : corps du fichier « message.xml », content les données à transmettre au portail.

## 1. Description exhaustive des balises « Header ».

A. Balise « Messageld »

Identifiant du message.

B. Balise « RefToMessageId »

Référence du message d'origine.

C. Balise « FlowType »

Type de flux concerné par le message.

- D. Balise « Sender »
	- 1. Balise « Country »

Contient « FR » pour France.

2. Balise « Location »

Balises « Siret », « Service », « Guichet » :

Reprend les données transmises dans la demande d'origine. (Sers au SGMAP).

3. Balise « Recipients »

Contient les balises des points 1, 2 et les données de la demande d'origine.

4. Balise « ConversationId », « InitiativeId »

Reprend les données transmises dans la demande d'origine. (Sers au SGMAP)

5. Balise « WriteMode »

Toujours à 1. (Sers au SGMAP)

6. Balise « AckRequired »

Toujours à « false ». (Sers au SGMAP)

## 2. Description exhaustive des balises « Body »

A. Balises « Content » et « Retour »

Elles englobent les informations sur le contenu du retour.

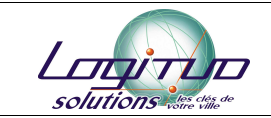

B. Balise « Enveloppe »

Elle contient deux balises :

- o « NumeroTeledemarche » : numéro de la demande concernée
- o « MotDePasse » : mot de passe de la demande concernée (si besoin)

#### C. Balise « Instruction »

Elle contient autant de balises « Maj » que nécessaire. Chaque balise « Maj » contient deux balises :

- o « Etat » : code du statut de retour.
- o « Commentaire » : commentaire lié au statut, à destination du portail.

Si le fichier contient plusieurs balises « Maj », celles-ci respectent l'ordre du schéma suivant :

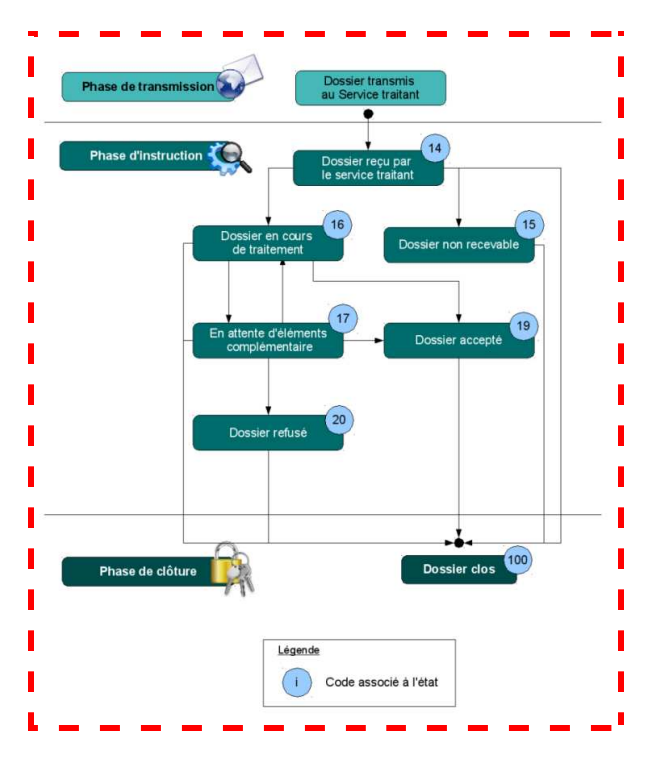

Le dernier état du dossier se trouve donc dans la dernière balise « Maj ».

## D. Balise « Documents »

Actuellement, elle n'existe que pour les flux de recensement citoyen. En effet, c'est le seul flux pour lequel une pièce est jointe au statut de « recensé ». Mais il n'est pas exclu qu'elle soit implémentée dans un autre flux, notamment pour l'inscription électorale.

Elle contient autant de balises « Document » que nécessaire. Chaque balise « Document » contient deux balises :

- o « Code » : Code de la pièce jointe dans le fichier archive.
- o « Nom » : Nom du fichier joint dans le fichier archive.